# Endian Switchboard 6.0

Die sichere digitale Plattform für Predictive Maintenance

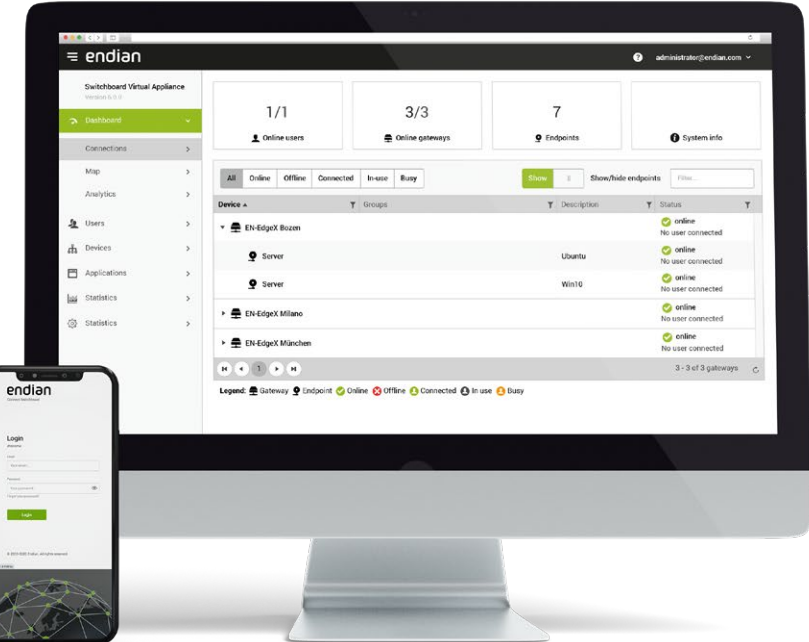

**Das Endian Switchboard ist das Herzstück der Endian Secure Digital Platform. Als zentrales Steuerungselement ermöglicht es einen sicheren Fernzugriff auf die Geräte vor Ort, Datenerfassung und- Visualisierung, Edge Computing und ein leistungsstarkes Management von Benutzer- und Geräteberechtigungen. Das Switchboard ist ein On-Premise Lösung und somit überall einsetzbar. Gleichzeitig bietet das Switchboard integrierte Sicherheitsfunktionen über die gesamte Plattform hinweg.**

### Highlights Branchen

- Neues User Interface
- $\blacksquare$  Integrierte Datenanalyse
- Neue Endian Connect-App
- $\blacksquare$ Individualisierbares Corporate Design
- Verbesserte Hochverfügbarkeit
- Gehärtetes Betriebssystem (EndianOS 6.0)

- $\mathcal I$  Fertigung / Maschinenbau
- Smart Factory
- $K$ Kritische Infrastruktur
- $\sqrt{\phantom{a}}$  Gesundheitswesen
- $M$  Marine- und Schifffahrtsindustrie

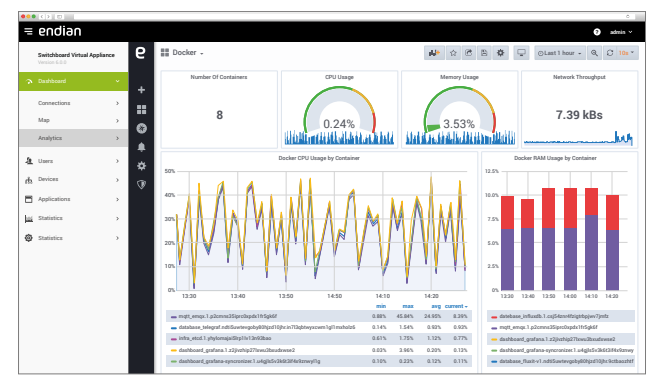

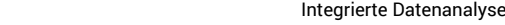

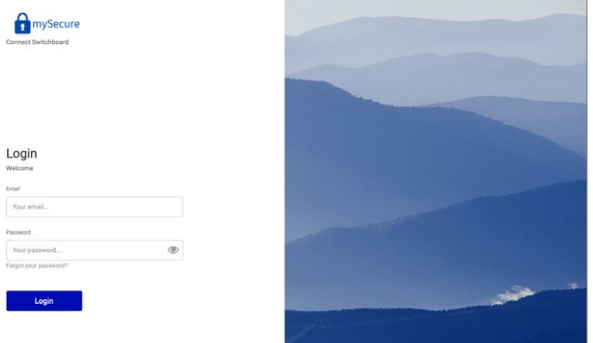

Individualisierbares Corporate Design

## Endian Switchboard 6.0 Technische Daten

Zentrales Management

### **Unterstützung für**

- **• On-Premise:** Betrieb des Switchboards auf einer virtuellen oder Hardware-Appliance von Endian in Ihrer eigenen Infrastruktur
- **• Gehostete Cloud (von Endian):** Der Switchboard-Server wird von Endian bereitgestellt und verbindet Ihre eigenen Benutzer, Geräte und Endpunkte

### **On-Premise**

- Multi-Tenancy Option mit Support für Unterorganisationen
- Jede Organisation kann ihr eigenes Branding haben, das Verwaltungsportal, Connect Web und Connect App umfasst
- Volle Kontrolle über OpenVPN-Server, Betriebsmodi und Optionen
- OpenVPN-Fallback-Unterstützung durch Multi-Server-Konfiguration
- Virtuelle IP-Unterstützung für gleichzeitige Verbindungen zu Endpunkten mit derselben IP-Adresse
- Virtuelle(r) IP-Pool(s), global oder pro Organisation konfigurierbar
- Unterstützung für mehrere Authentifizierungs-Backends (Lokal, LDAP, Active Directory und RADIUS)
- Integrierte Unterstützung für Einmal-Passwörter durch TOTP (Time-based One-Time Password)
- Unterstützung für Hochverfügbarkeits-Clustering (aktiv/passiv) mit Unterstützung für bis zu 3 Knoten
- Unterstützung für VPN-Verbindungsintegritätsprüfung (Intervall und Timeout)

### **Hosting in der Cloud**

- OpenVPN-Fallback-Unterstützung verfügbar (TCP 443 & UDP 1194)
- Virtuelle IP-Unterstützung für gleichzeitige Verbindungen zu Endpunkten mit derselben IP-Adresse
- Integrierte Unterstützung für Einmal-Passwörter durch TOTP (Time-based One-Time Password)
- Hosting in Amazon Web Service (AWS) für Leistung und Stabilität

### Remote Access

- Sichere Verbindungen durch SSL-VPN (OpenVPN)
- Verbinden Sie sich mit einem einzigen Klick mit Endpunkten, Gateways oder vollständigen Remote-Netzwerken
- Anzeigen des Verbindungsstatus für alle Geräte (online/offline)
- Anzeigen, welche(r) Benutzer mit einem Endpunkt/Gateway verbunden sind
- Erweitern/Komprimieren der Anzeige von Endpunkten für benutzerdefinierte Darstellungen (oder auf alle anwenden)
- **• Verwenden Sie entweder Connect App oder Connect Web für die Verbindung:** 
	- **• Connect App:** VPN-Client-Software, die vollständigen Netzwerkzugang und Unterstützung für integrierte und externe Anwendungen bietet
	- **• Connect Web:** Web-basierter Client, der integrierte Anwendungen unterstützt und auf jeder Plattform läuft (mit HT-ML5-Browser)

### **Connect App**

- Native Client verfügbar für Windows and Mac OS X
- Führen Sie jede lokal installierte Anwendung aus, indem Sie den Pfad zu ausführbaren/binären und variablen Parametern angeben, die Folgendes umfassen
- Auf Benutzerrechten basierende eingeschränkte App-Ansichten
- Option zum automatischen Start beim Hochfahren des Computers
- Automatische Wiederverbindung bei Ausfall
- Unterstützung für die Verbindung über HT-TP-Proxy (Basic/NTLM-Authentifizierung)
- Verwaltung von Verbindungsprofilen sowohl für Vermittlungs- als auch für OpenVPN-Verbindungen
- Integrierter Protokoll-Viewer mit der Möglichkeit, in eine Datei/Zwischenablage zu exportieren

### **Connect Web**

- Web-basierter Client (außschließlich für HTML5-Browser)
- Wird praktisch auf jeder Plattform unterstützt, einschließlich Windows, Mac OS X, Linux, iOS, Android und mehr
- Integrierte Anwendungen (RDP, VNC, SSH, Telnet, HTTP, HTTPS) laufen innerhalb des Browsers und erfordern keine Installation auf dem Client
- Verwaltung von Benutzern, Geräten, Anwendungen und Organisationen direkt vom Client aus
- Eingeschränkte App-Ansichten basierend auf Benutzerrechten

### Datenerhebung und Datenanalyse **Analyse**

- Anlegen einer unbegrenzten Anzahl von Dashboards zur Erstellung einzigartiger Visualisierungen von Daten aus dezentralen Standorten
- **• Jedes Dashboard ist hinsichtlich der anzuzeigenden Widget-Typen (Komponenten) vollständig anpassbar:**
	- Grafiken
	- Diagramme
	- Tabellen
	- Messwerte
	- Landkarten
	- Interaktive Bilder
- Durchführen von Datenumwandlungen an den zu verwendenden Daten innerhalb der einzelnen Dashboard-Widgets (Komponenten)
- Für eine detaillierte Kontrolle lässt sich der Zugriff auf das Dashboard über die Benutzerberechtigungen festlegen
- Für jedes Endian-Gateway wird automatisch ein eigenes Dashboard zur Überwachung des Systemstatus erstellt
- Alle Remote-Daten werden in einer sicheren und skalierbaren Datenbank gespeichert

### **Erhebung**

- Sammeln Sie eine unbegrenzte Anzahl von SCADA-Datenpunkten unter Verwendung der unterstützten Protokolle einschließlich Modbus (TCP/RTU), OPCUA, Siemens S7 und MQTT
- Eine sichere VPN-Verbindung zwischen Switchboard und entfernten Endian-Geräten sorgt dafür, dass alle Daten sicher über einen verschlüsselten Tunnel übertragen werden
- Daten können über Ethernet oder eine direkte serielle Verbindung gesammelt werden. Zu den unterstützten seriellen Protokollen gehören RS-232, RS-422, RS-485
- Daten werden im Falle eines Verbindungsverlustes auf dem entfernten Endian-Gateway gepuffert

### Management von Nutzern und Nutzergruppen

- Unterstützung für einzelne Benutzer und/oder Benutzergruppen
- Benutzer kann Mitglied oder Administrator von unbegrenzten Benutzergruppen sein
- Benutzer kann sich mit einem einzelnen Gerät oder mit allen Geräten in einer Gerätegruppe verbinden
- Integrierte Passwortverwaltung ermöglicht es Benutzern, ihr Passwort selbst zu setzen (initial) und zurückzusetzen

## endian

### **• Berechtigungen:**

- Superuser (Admin)
- Zugang zu Unterorganisationen
- Verwaltung von Benutzergruppen
- Verwaltung von Gerätegruppen
- Verwaltung von Anwendungen
- Verwaltung der Organisation
- Verwaltung der Analytik
- Zugriff auf die Analytik-Ansicht (nur)
- API-Zugang
- Direkter Zugang zur Anwendung(en)
- Netzwerk leitet zum Switchboard
- Endian Netzwerk-Kontodaten für die Gateway-Registrierung (Bereitstellung))

### Management von Geräte und Gerätegruppen **Unterstützung von**

- **• Gateways:** Netzwerkgeräte, die sich über VPN verbinden (OpenVPN erforderlich) und/oder
- **• Endpunkte:** Alle IP-fähigen Geräte, die (a) mit einem Gateway oder (b) über Connect Agent direkt mit dem Switchboard verbunden werden können

### **Gateways**

- Automatische Kontoerstellung für jedes erstellte Gateway
- Verwaltung von Benutzer- und Benutzergruppenberechtigungen (Verbinden/Verwalten)
- Erweiterte benutzerdefinierte Aktionsrichtlinien (ACAP) für eine granulare Kontrolle der Berechtigungen zwischen Benutzern, Endpunkten und Anwendungen
- Gateway kann Teil einer unbegrenzten Anzahl von Gerätegruppen sein
- Einer bestimmten Organisation oder Unterorganisation zuweisen
- Manuelle Erstellung von Geräten (Gateway) oder Erstellung über die Bereitstellung
- Zuweisen von Endpunkten, die mit dem Gateway verbunden sind
- Portweiterleitung zur Unterstützung der Umleitung der Kommunikation von Feldgeräten an den zentralen Standort
- Exportierbare Protokolle im CSV-Format

### **Endpunkte**

- Unterstützung einzelner oder Millionen von Endpunkten pro Gateway
- Unterstützung für die Verwendung virtueller oder realer IP-Adressen
- Unterstützung für Endpunkte ohne Standard-Gateway (SNAT)
- Anwendungsprofil (Gruppe) pro Endpunkt zuweisen
- Exportierbare Protokolle im CSV-Format

Management von Anwendungen und Anwendungsgruppen

- Unterstützung bei der Festlegung des Zugriffs auf jede beliebige Anwendung
- Bei jeder Anwendungsdefinition wählen Sie integrierte vs. externe
- Integrierte Anwendungen (RDP, VNC, SSH, Telnet, HTTP, HTTPS)
- Unterstützung für erweiterte Optionen integrierter Anwendungen
- Benutzerdefinierte Anwendungen für Windows und Mac
- Unterstützung für beliebige TCP-, UDP-, TCP+UDP-Anwendungen
- Unterstützung für Profile, die Gruppen von Anwendungen sind
- Profile können jedem Endpunkt individuell zugeordnet werden

### Organisationsmanagement

- Unterstützung für Dach- und Unterorganisationen
- Jede Organisation hat ihren eigenen Bestand an Benutzern, Gateways, Endpunkten, Anwendungen und Einstellungen
- Jede Organisation kann ihr eigenes Branding erhalten, das Verwaltungsportal, Connect Web und Connect App umfasst
- Definieren Sie pro Organisation eine exklusive Zugriffsoption auf Gateway- oder Endpunktebene (oder lassen Sie diese deaktiviert)
- Definieren Sie die maximale Anzahl von Benutzern pro Organisation
- Definieren Sie die maximale Anzahl von Gateways pro Organisation
- Aktivieren des API-Zugriffs pro Organisation
- Festlegen der Endian Network-Registrierung pro Organisation
- Möglichkeit zum Hinzufügen von Standardanträgen/Profilen pro Organisation

### API Management

- Sichere API mit HTTPS und Authentifizierung
- Zusätzliches API-Token für alle Anfragen erforderlich
- Kann global oder pro Organisation aktiviert werden
- Superuser-API für vollen Lese-/Schreibzugriff
- Benutzer-API für eingeschränkten Zugriff
- Aktivieren oder Deaktivieren von Benutzer/ Gateway-Verbindungen

• Aktivieren oder Deaktivieren von Benutzer/ Endpunkt-Verbindungens

### Bereitstellung

www.endian.com

### **Unterstützung für**

- **• Plug & Connect:** Zur Remote-Bereitstellung von Gateways über das Internet
- **• USB-Stick:** Zur Remote-Installation mit einem USB-Stick im Gateway

### **Plug & Connect**

- Erlaubt jedem mit dem Internet verbundenen Remote-Gateway oder -Endpunkt, automatisch eine sichere Verbindung mit der Switchboard herzustellen
- Unterstützt automatische Endian Network-Registrierung
- Passwörter für entfernte Endian-Geräte festlegen
- Dezentrale Endian WAN-, LAN- und DMZ-Netzwerke festlegen
- Port-Weiterleitung und Source NAT-Regeln bestimmen
- Festlegen benutzerdefinierter OpenVPN-Server IP, Port und Protokoll
- OpenVPN-Tunnel über HTTP-Proxy einrichten
- Unterstützt von Endian-Hardware, -Software oder virtuellen Appliances
- Unterstützt von Endian Connect Agent

### **USB-Stick**

- Ermöglicht jedem Endian-Hardwaregerät, grundlegende Netzwerkinformationen zu empfangen und automatisch eine sichere Verbindung zum Switchboard herzustellen
- Unterstützt automatische Endian Network-Registrierung
- Passwörter für entfernte Endian-Geräte definieren
- Entfernte Endian WAN-, LAN- und DMZ-Netzwerke einrichten und definieren
- Port-Weiterleitung und Source NAT-Regeln festlegen
- Festlegen benutzerdefinierter OpenVPN-Server-IP, -Port und -Protokoll
- OpenVPN-Tunnel über HTTP-Proxy einrichten